## Query Optimization

Thomas Neumann

September 9, 2007

1 □ ト 4 @ ト 4 블 ト 4 블 ト - 콜| = 1 の Q (2 - 1 1 / 575)

#### **Overview**

#### 1. Introduction

2. Textbook Query Optimization

2 / 575

K ロ ▶ K @ ▶ K 할 ▶ K 할 ▶ [ 할 게 ) 있어

- 3. Join Ordering
- 4. Accessing the Data
- 5. Physical Properties
- 6. Query Rewriting
- 7. Self Tuning

1. Introduction

- Overview Query Processing
- Overview Query Optimization
- Overview Query Execution

#### Reason for Query Optimization

- query languages like SQL are declarative
- query specifies the result, not the exact computation
- multiple alternatives are common
- often vastly different runtime characteristics
- alternatives are the basis of query optimization

Note: Deciding which alternative to choose is not trivial

#### Overview Query Processing

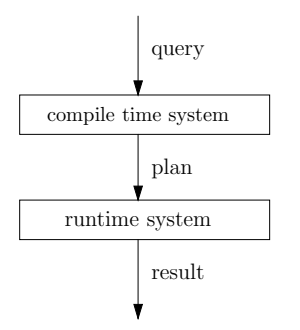

- input: query as text
- compile time system compiles and optimizes the query
- intermediate: query as exact execution plan
- runtime system executes the query
- output: query result

separation can be very strong (embedded SQL/prepared queries etc.)

### Overview Compile Time System

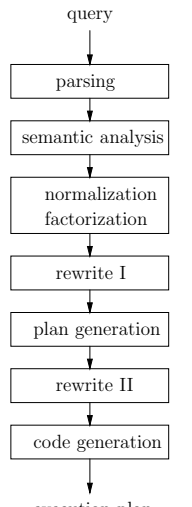

- $\overline{\text{passing}}$  1. parsing, AST production
	- 2. schema lookup, variable binding, type inference
	- 3. normalization, factorization, constant folding etc.
	- 4. view resolution, unnesting, deriving predicates etc.
	- 5. constructing the execution plan
	- 6. refining the plan, pushing group by etc.
	- 7. producing the imperative plan

execution plan rewrite I, plan generation, and rewrite II form the query optimizer

#### Processing Example - Input

```
select name, salary
from employee, department
where dep=did
and location="S_3arbrücken"
and area="Research"
```
Note: example is so simple that it can be presented completely, but does not allow for many optimizations. More interesting (but more abstract) examples later on.

### Processing Example - Parsing

#### Constructs an AST from the input

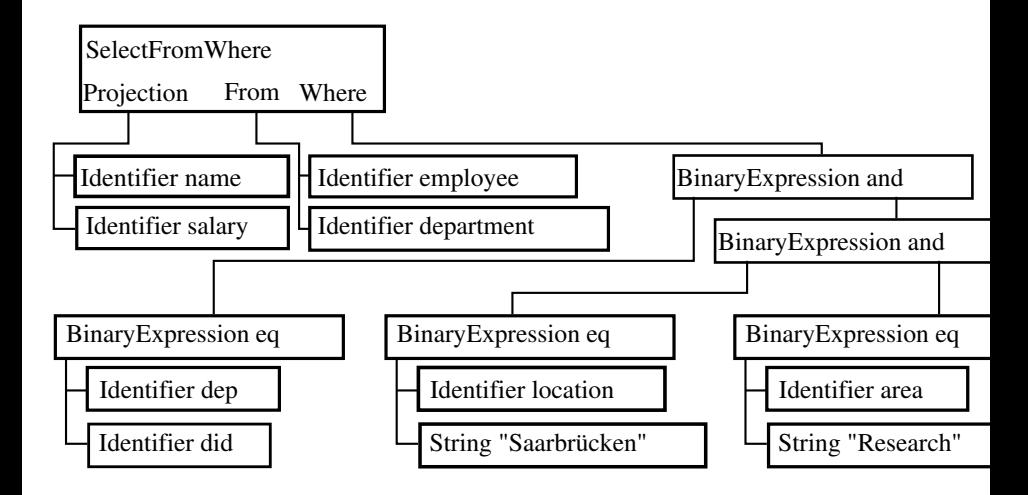

### Processing Example - Semantic Analysis

Resolves all variable binding, infers the types and checks semantics

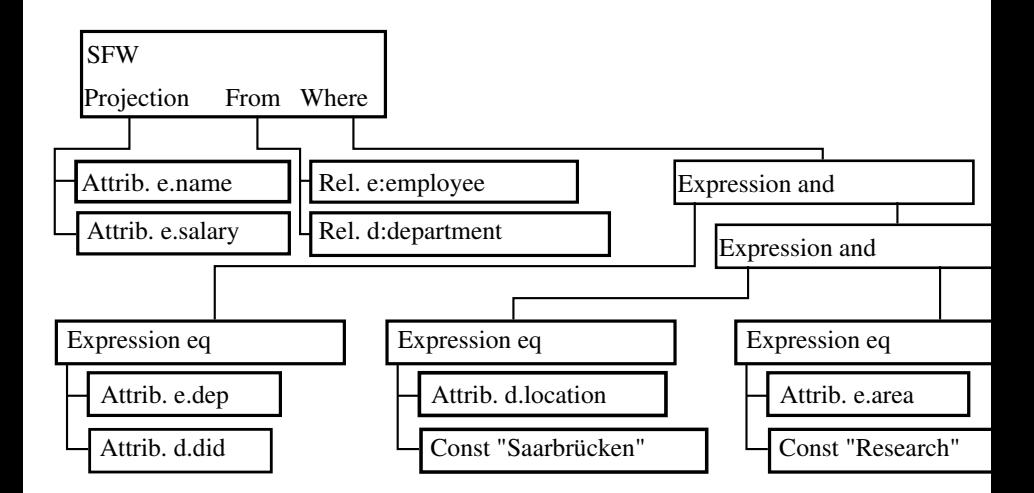

9 / 575

Types omitted here, result is  $bag < string$ ,  $numper \geq 1$ 

#### Processing Example - Normalization

Normalizes the representation, factorizes common expressions, folds constant expressions

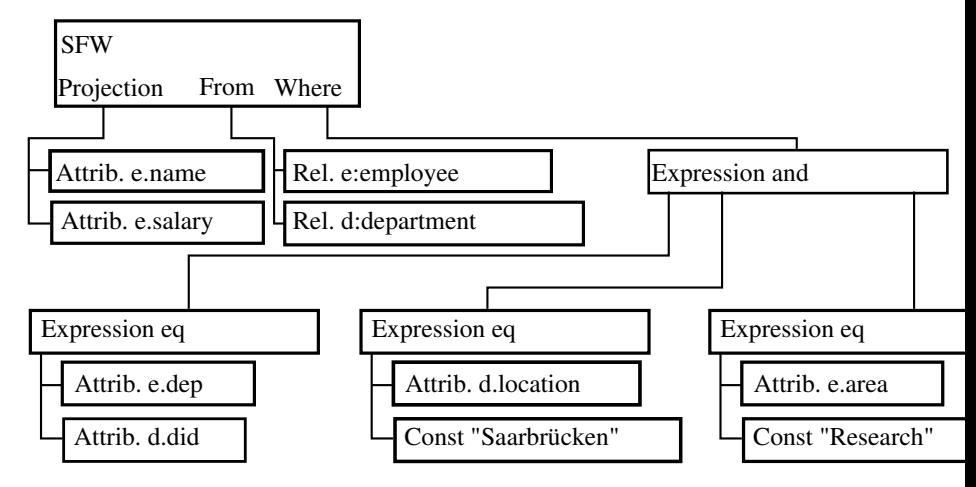

#### Processing Example - Rewrite I

resolves views, unnests nested expressions, expensive optimizations

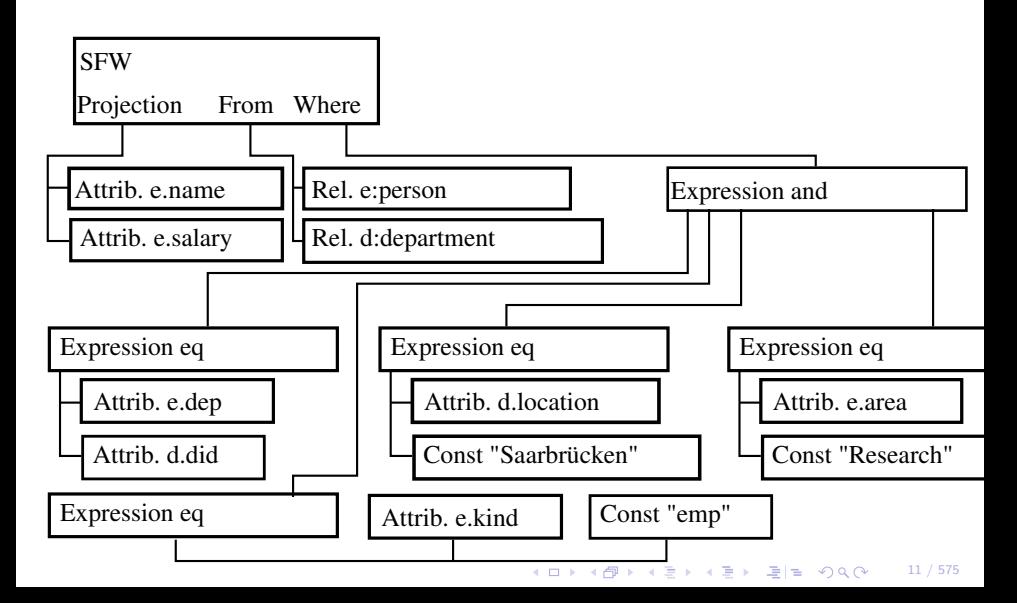

#### Processing Example - Plan Generation

Finds the best execution strategy, constructs a physical plan

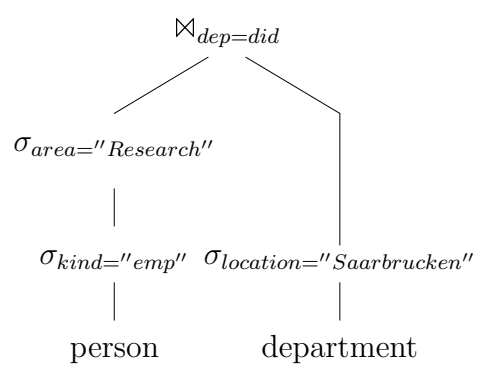

#### Processing Example - Rewrite II

Polishes the plan

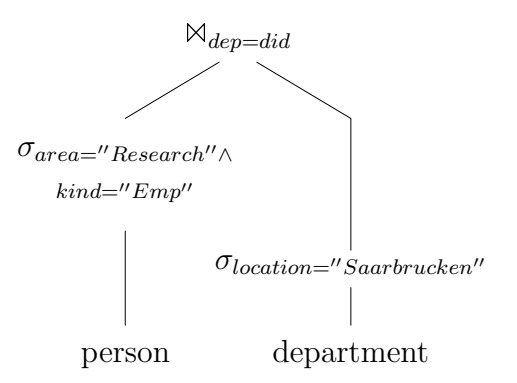

K ロ ▶ K @ ▶ K 할 ▶ K 할 ▶ [ 할 날 수 있습니 13 / 575

# Processing Example - Code Generation

>

Produces the executable plan

 $\prec$ @c1 string 0 @c2 string 0 @c3 string 0 @kind string 0 @name string 0 @salary float64 @dep int32 @area string 0 @did int32 @location string 0 @t1 uint32 local @t2 string 0 local @t3 bool local > [main load\_string "emp" @c1 load\_string "Saarbr\u00fccken" @c2 load\_string "Research" @c3 first\_notnull\_bool <#1 BlockwiseNestedLoopJoin memSize 1048576 [combiner unpack\_int32 @dep eq\_int32 @dep @did @t3 return\_if\_ne\_bool @t3 unpack\_string @name unpack\_float64 @salary ]

[storer check\_pack 4 pack\_int32 @dep pack\_string @name check\_pack 8 pack\_float64 @salary load\_uint32 0 @t1 hash\_int32 @dep @t1 @t1 return\_uint32 @t1 ] [hasher load\_uint32 0 @t1 hash\_int32 @did @t1 @t1 return\_uint32 @t1 ] <#2 Tablescan segment 1 0 4 [loader unpack\_string @kind unpack\_string @name unpack\_float64 @salary unpack\_int32 @dep unpack\_string @area eq\_string @kind @c1 @t3 return\_if\_ne\_bool @t3 eq\_string @area @c3 @t3 return\_if\_ne\_bool @t3 ]

<#3 Tablescan segment 1 0 5 [loader unpack\_int32 @did unpack\_string @location eq\_string @location @c2 @t3 return\_if\_ne\_bool @t3 ] > > @t3 if bool  $6$   $@t.3$ print\_string 0 @name cast\_float64\_string @salary @t2 print\_string 10 @t2 println next\_notnull\_bool #1 @t3 jt\_bool -6 @t3

K ロ ▶ K (同 ▶ K 토 ▶ K 토 ▶ (三)님, K Q Q (이 14 / 575

]

#### What to Optimize?

Different optimization goals reasonable:

- minimize response time
- minimize resource consumption
- minimize time to first tuple
- maximize throughput

Expressed during optimization as cost function. Common choice: Minimize response time within given resource limitations.

#### Basic Goal of Algebraic Optimization

When given an algebraic expression:

• find a cheaper/the cheapest expression that is equivalent to the first one

Problems:

- the set of possible expressions is huge
- testing for equivalence is difficult/impossible in general
- the query is given in a calculus and not an algebra (this is also an advantage, though)
- even "simpler" optimization problems (e.g. join ordering) are typically NP hard in general

#### Search Space

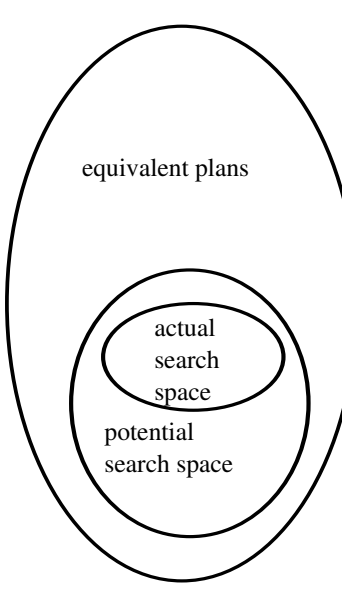

Query optimizers only search the "optimal" solution within the limited space created by known optimization rules

#### K ロ ▶ K 何 ▶ K 로 ▶ K 로 ▶ 그리는 K 9 Q @ . 17 / 575

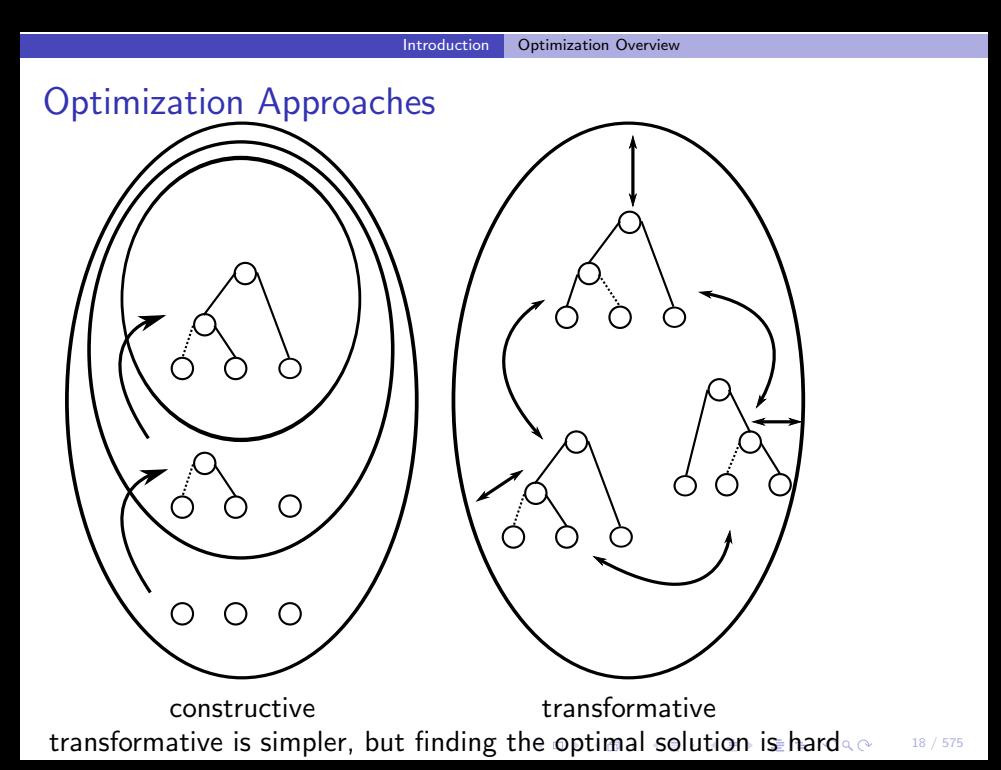

#### Query Execution

Understanding query execution is important to understand query optimization

- queries executed using a physical algebra
- operators perform certain specialized operations
- generic, flexible components
- simple base: relational algebra (set oriented)
- in reality: bags, or rather data streams
- each operator produces a tuple stream, consumes streams
- tuple stream model works well, also for OODBMS, XML etc.

#### 19 / 575

## Relational Algebra

Notation:

- $A(e)$  attributes of the tuples produces by e
- $\mathcal{F}(e)$  free variables of the expression e
- binary operators  $e_1 \theta e_2$  usually require  $\mathcal{A}(e_1) = \mathcal{A}(e_2)$

$$
\begin{array}{ll} e_1 \cup e_2 & \text{union, } \{x \mid x \in e_1 \lor x \in e_2\} \\ e_1 \cap e_2 & \text{intersection, } \{x \mid x \in e_1 \land x \in e_2\} \\ e_1 \setminus e_2 & \text{difference, } \{x \mid x \in e_1 \land x \notin e_2\} \\ \rho_{a \to b}(e) & \text{rename, } \{x \circ (b : x.a) \setminus (a : x.a) \mid x \in e\} \\ \Pi_A(e) & \text{projection, } \{ \circ_{a \in A}(a : x.a) \mid x \in e\} \\ e_1 \times e_2 & \text{product, } \{x \circ y \mid x \in e_1 \land y \in e_2\} \\ \sigma_p(e) & \text{selection, } \{x \mid x \in e \land p(x)\} \\ e_1 \bowtie_p e_2 & \text{join, } \{x \circ y \mid x \in e_1 \land y \in e_2 \land p(x \circ y)\} \end{array}
$$

per definition set oriented. Similar operators also used bag oriented (no implicit duplicate removal).KEL KAL KELKEL KEL VOO 20 / 575

#### Relational Algebra - Derived Operators

Additional (derived) operators are often useful:

 $e_1 \boxtimes e_2$  natural join,  $\{x \circ y_{|\mathcal{A}(e_2) \setminus \mathcal{A}(e_1)} | x \in e_1 \land y \in e_2 \land x =_{|\mathcal{A}(e_1) \cap \mathcal{A}(e_2)} y$  $e_1 \div e_2$  division,  $\{x_{|\mathcal{A}(e_1)\setminus \mathcal{A}(e_2)} | x \in e_1 \land \forall y \in e_2 : x =_{|\mathcal{A}(e_1) \cap \mathcal{A}(e_2)} y \}$  $e_1 \ltimes_p e_2$ semi-join,  $\{x|x \in e_1 \land \exists y \in e_2 : p(x \circ y)\}\$  $e_1 \triangleright_{p} e_2$  anti-join,  $\{x | x \in e_1 \land \exists y \in e_2 : p(x \circ y)\}\$  $e_1 \not\cong_{p} e_2$  outer-join,  $(e_1 \otimes_{p} e_2) \cup \{x \circ \circ_{a \in \mathcal{A}(e_2)}(a : null)|x \in (e_1 \circ_{p} e_2)\}\$  $e_1 \mathbb{N}_p$   $e_2$  full outer-join,  $(e_1 \mathbb{N}_p e_2) \cup (e_2 \mathbb{N}_p e_1)$ 

> K ロ ▶ K 何 ▶ K 로 ▶ K 로 ▶ 그리는 K) Q (여 21 / 575

#### Relational Algebra - Extensions

The algebra needs some extensions for real queries:

- map/function evaluation  $\chi_{a,f}(e) = \{x \circ (a : f(x)) | x \in e\}$
- group by/aggregation  $\Gamma_{A:sf}(e) = \{x \circ (a: f(y)) | x \in \Pi_A(e) \land y = \{z | z \in e \land \forall a \in A : x.a =$ z.a}}
- dependent join (djoin). Requires  $\mathcal{F}(e_2) \subset \mathcal{A}(e_1)$  $e_1 \overset{\rightharpoonup}{\bowtie}_p e_2 = \{x \circ y | x \in e_1 \land y \in e_2(x) \land p(x \circ y)\}$

4 ロ ▶ 4 何 ▶ 4 로 ▶ 4 로 ▶ \_로 |로 ◆) Q (  $\sim$  22 / 575

23 / 575

KO K K (A K K K K K K K K K K K K K K

#### Physical Algebra

- relational algebra does not imply an implementation
- the implementation can have a great impact
- therefore more detailed operators (next slides)
- additional operators needed due to stream nature

## Physical Algebra - Enforcer

Some operators do not effect the (logical) result but guarantee desired properties:

• sort

Sorts the input stream according to a sort criteria

• temp

Materializes the input stream, makes further reads cheap

• ship

Sends the input stream to a different host (distributed databases)

#### 4 ロ ▶ 4 @ ▶ 4 로 ▶ 4 로 ▶ \_로 \= ⊙Q @ 24 / 575

### Physical Algebra - Joins

Different join implementations have different characteristics:

- $e_1 \bowtie^{NL} e_2$  Nested Loop Join Reads all of  $e_2$  for every tuple of  $e_1$ . Very slow, but supports all kinds of predicates
- $\bullet$   $e_1 \boxtimes^{BNL} e_2$  Blockwise Nested Loop Join Reads chunks of  $e_1$  into memory and reads  $e_2$  once for each chunk. Much faster, but requires memory. Further improvement: Use hashing for equi-joins.
- $e_1 \boxtimes^{SM} e_2$  Sort Merge Join Scans  $e_1$  and  $e_2$  only once, but requires suitable sorted input. Equi-joins only.
- $\bullet$  e<sub>1</sub>  $\bowtie$  <sup>HH</sup> e<sub>2</sub> Hybrid-Hash Join Partitions  $e_1$  and  $e_2$  into partitions that can be joined in memory. Equi-joins only.

## Physical Algebra - Aggregation

Other operators also have different implementations:

- Γ<sup>SI</sup> Aggregation Sorted Input Aggregates the input directly. Trivial and fast, but requires sorted input
- Γ<sup>QS</sup> Aggregation Quick Sort Sorts chunks of input with quick sort, merges sorts
- Γ<sup>HS</sup> Aggregation Heap Sort Like Γ<sup>QS</sup>. Slower sort, but longer runs
- Γ<sup>ΗΗ</sup> Aggregation Hybrid Hash Partitions like a hybrid hash join.

Even more variants with early aggregation etc. Similar for other operators.

#### Physical Algebra - Summary

- logical algebras describe only the general approach
- physical algebra fixes the exact execution including runtime characteristics
- multiple physical operators possible for a single logical operator
- query optimizer must produce physical algebra
- operator selection is a crucial step during optimization